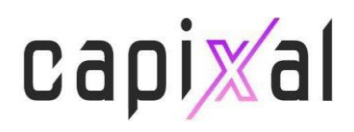

# **Costs and Charges**

#### **Costs and Charges for Retail and Professional Clients for Financial Instruments**

There are some charges to be considered, when opening a trading CFD position. The methodology section below shows how our costs and charges are calculated providing multiple examples, for the clients to have the best understanding regarding Costs and Charges imposed.

When the client opens a position on one of the products available in the platform, the following fees will be deducted from the client's equity, i.e. the margin deposited or paid for the financial instrument plus any unrealized profits or unrealized losses due to changes in the value of the underlying:

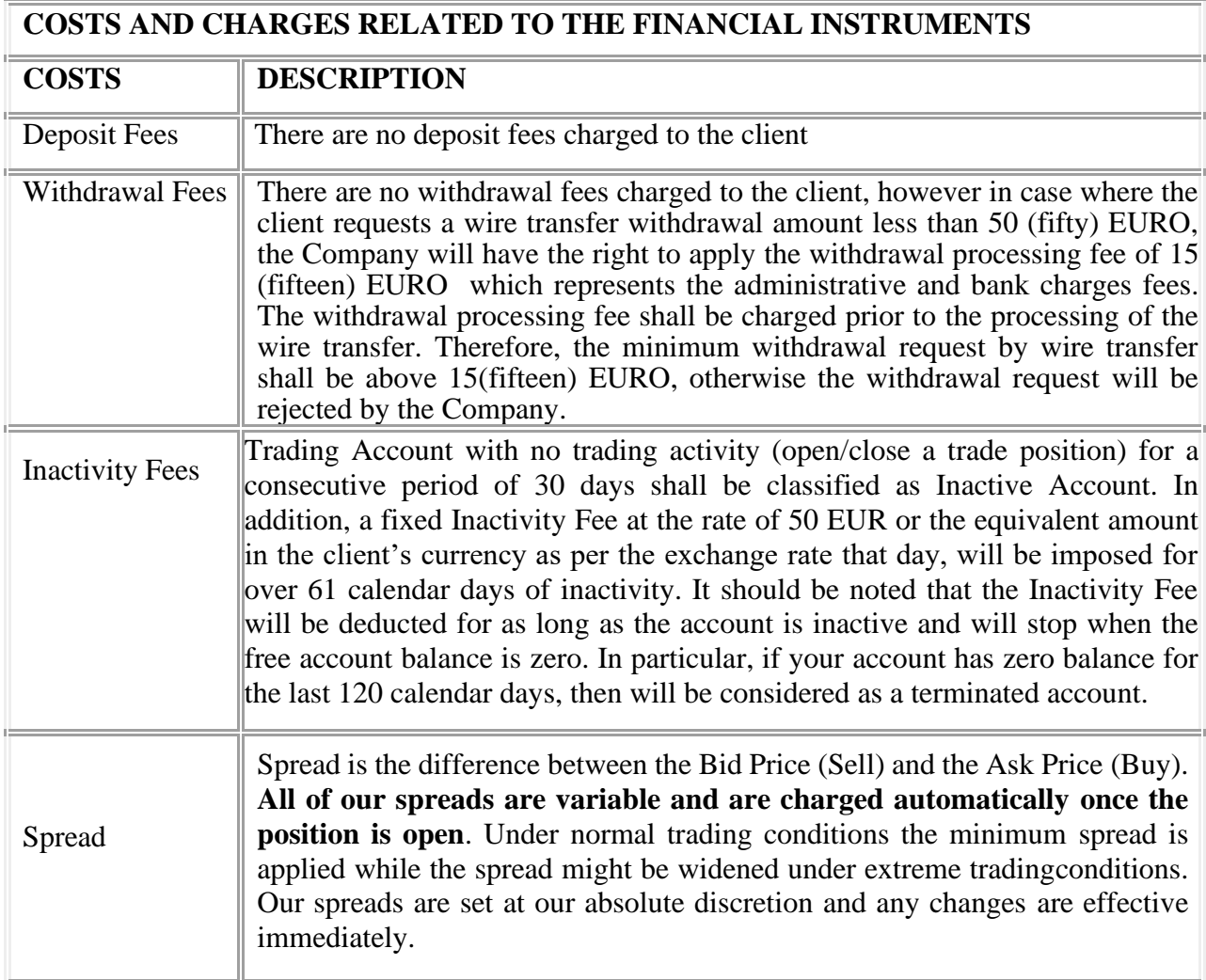

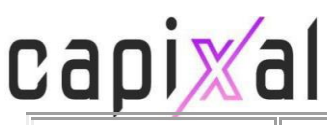

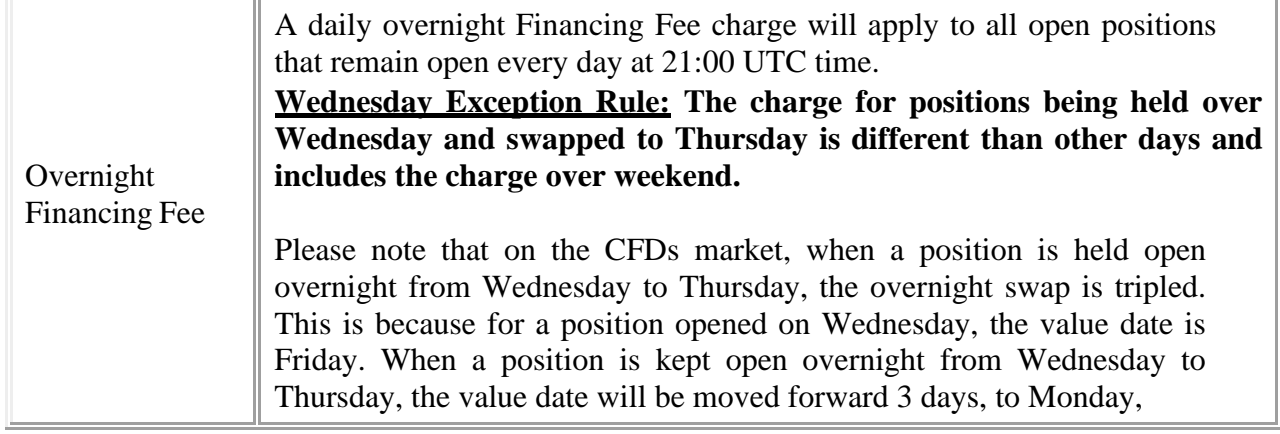

#### **Financial Instruments**

CAPIXAL is offering 6 categories of instruments, as shown below:

- CFDs on Forex Pairs
- CFDs on Commodities (Energy, Agriculture, Soft)
- CFDs on Indices
- CFDs on Shares
- CFDs on Virtual Currencies
- CFDs on Precious Metals

#### **Methodology**

Kindly note that this section provides information on the methodology used for the calculation of the costs and charges associated with the financial instruments offered by CAPIXAL, for both Retail and Professional Clients. For brevity purposes, the examples provided herein are relevant to the costs and charges of Financial Instruments available forRetail Clients.

#### *It is important to understand that the total costs will increase in proportionate basisgiven the size and volume of the open positions.*

When you trade with CAPIXAL CFDs on various underlying assets the below charges will be applied in your account:

- Spread Charge
- Financing Fee Charge

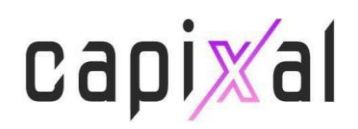

## **1. Spread Charge Calculation Formula**

Spread Charge = Volume x Contract Size x Minimum Spread Charge

## **2. Overnight Financing Fee Formula**

The fee is charged in the instrument's Base currency and calculated as follow:

#### **For FX pairs:**

Fee Value = Volume x Overnight fee value x Days

#### **For CFD instruments:**

Fee Value  $=$  Volume x Overnight fee value x Days

#### **3. Net Profit/Loss Calculation Formulas**

Net Profit/Loss Calculation = Realized Profit/Loss + (Overnight Financing Fee + Spread)

*where:*

#### *For a Buy position*

*Realized Profit/Loss = (Closing Price – Opening Price) \* Volume \* Contract Size*

#### *For a Sell Position*

*Realized Profit/Loss = (Opening Price – Closing Price) \* Volume \* Contract Size*

#### **Examples**

This section provides information on the procedure to be followed for the calculation of thenet profit using different examples of the financial instruments offered by the CAPIXAL.

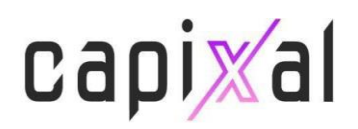

## **1. CFDs on Forex**

Assume that you hold a **EUR trading account** with CAPIXAL.

You decide to open a **BUY** position on EURCAD for 0.01 lots at a price of 1.48337, for 1 day.

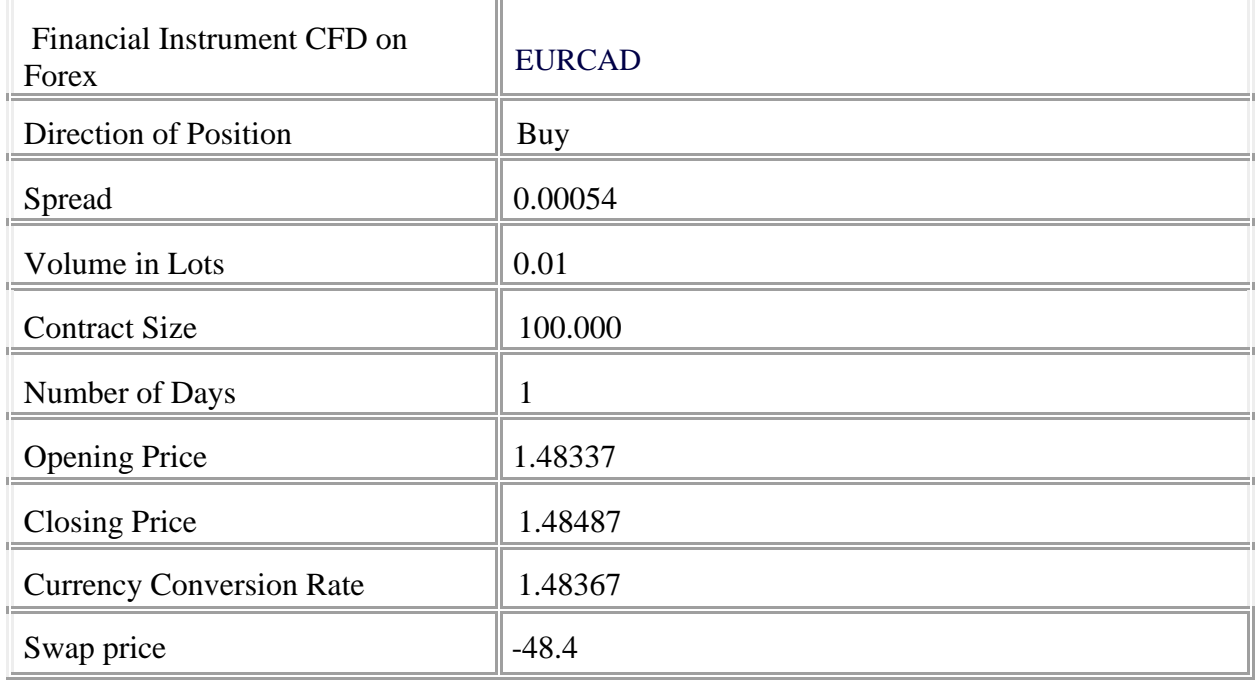

## ⮚ **Spread Charge Calculation**

**Spread charge calculation = (0.01) x (100,000) x (0.00054) = 0.54 CAD = 0.36 EUR**

#### *IMPORTANT NOTES:*

- *The result shown in the calculation been converted from CAD to EUR which is the denominated currency of the trading account.*
- *The spread used for this example is the minimum variable spread but this is subjectto changes under extreme trading market conditions.*
- *The spread is deducted once position is opened.*

#### ⮚ **Financing Fee**

**Fee Value = [0.01 x (-48.4)] \*1 = -0.484 EUR**

#### **IMPORTANT NOTES:**

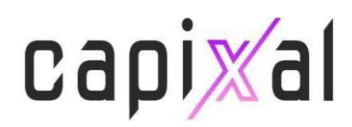

- *Financing Fee charges are calculated in the base currency of each instrument.*
- *Please refer to our website for the swap charges per instrument.*

#### ⮚ **Net Profit/Loss Calculation**

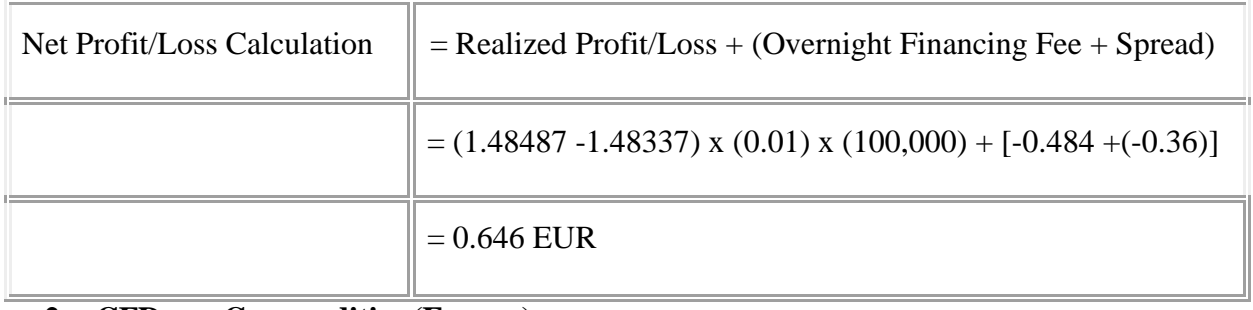

#### **2. CFDs on Commodities (Energy)**

Assume that you hold a **GBP trading account** with CAPIXAL.

You decide to open a **SELL** position on **BRNT-MAY21** of 0.10 lots at a price of \$66.87 for **2 days**.

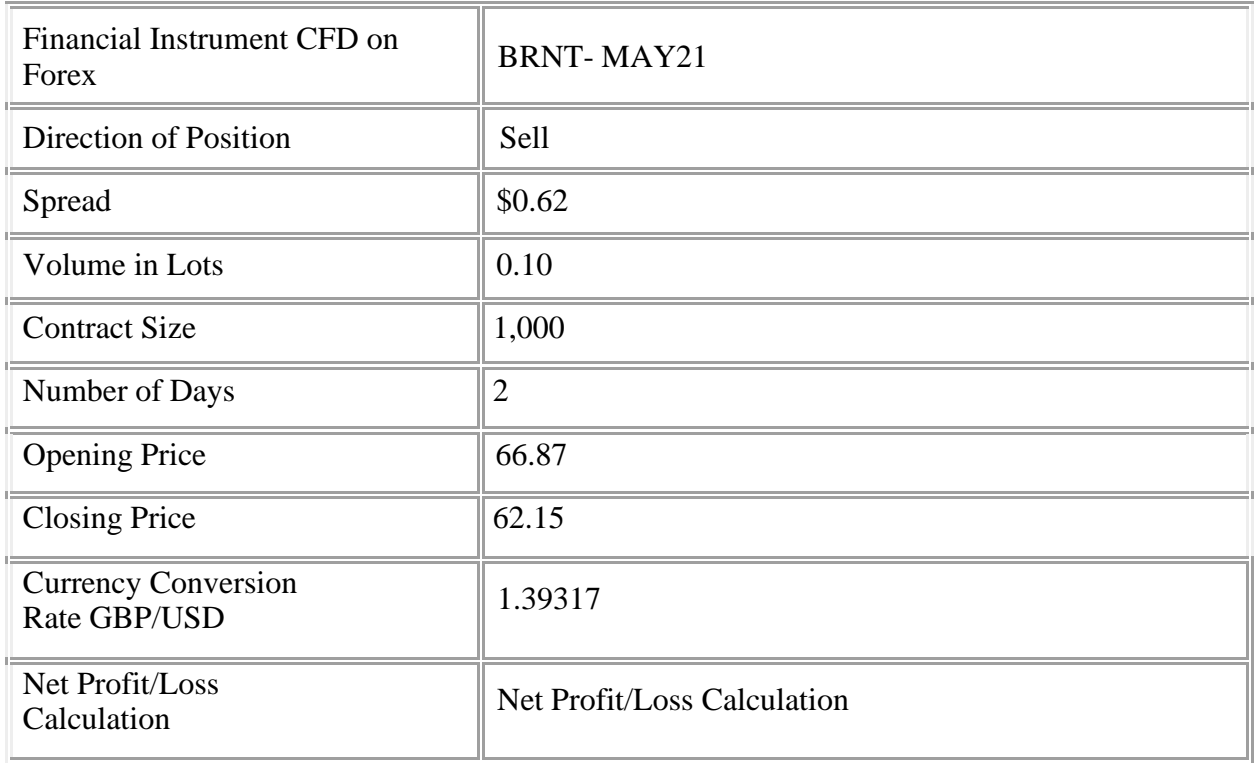

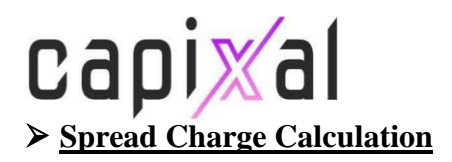

**Spread charge calculation = (0.10) x (1,000) x (0.62) = 62.00 USD = 44.50 GBP**

## ⮚ **Financing Fee Calculation**

## **Fee Value = [(0.1x1000x -60.7525)/ 1000] \*2 = 12.15 USD = 8.72 GBP**

## ⮚ **Net Profit/Loss Calculation**

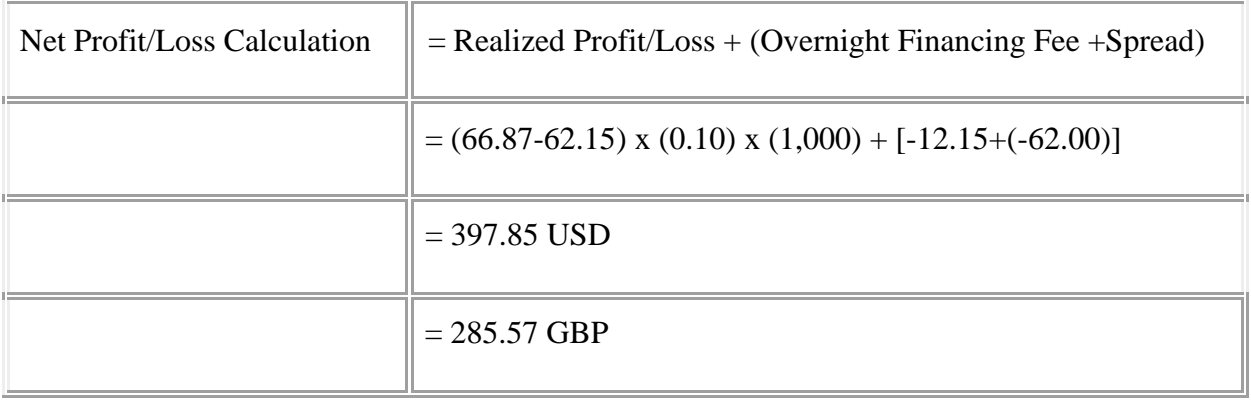